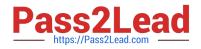

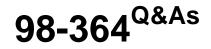

**Database Fundamentals** 

# Pass Microsoft 98-364 Exam with 100% Guarantee

Free Download Real Questions & Answers **PDF** and **VCE** file from:

https://www.pass2lead.com/98-364.html

100% Passing Guarantee 100% Money Back Assurance

Following Questions and Answers are all new published by Microsoft Official Exam Center

Instant Download After Purchase

100% Money Back Guarantee

😳 365 Days Free Update

800,000+ Satisfied Customers

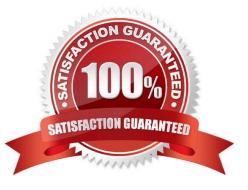

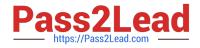

## **QUESTION 1**

You have a table named Customer. You need to add a new column named District. Which statement should you use?

```
A. MODIFY TABLE Customer ADD
(District INTEGER)
```

```
B. ALTER TABLE Customer MODIFY
(District INTEGER)
```

- C. MODIFY TABLE Customer (District INTEGER)
- D. ALTER TABLE Customer ADD (District INTEGER)
- A. Option A
- B. Option B
- C. Option C
- D. Option D

Correct Answer: D

## **QUESTION 2**

You have the database table named Cars as defined below:

| Туре        | Color  | Origin  |
|-------------|--------|---------|
| Sedan       | Red    | Japan   |
| Truck       | Red    | USA     |
| Minivan     | Silver | Japan   |
| Hatchback   | Red    | Japan   |
| Compact     | Black  | Japan   |
| SUV         | Silver | Germany |
| Convertible | Black  | USA     |
| Hybrid      | Black  | Germany |

You have the following Structured Query Language (SQL) statement:

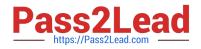

SELECT \* FROM Cars c WHERE c.Origin <> 'USA' AND c.Color <> 'Black'

How many rows are returned by the SQL statement?

A. 4 B. 5 C. 6 D. 7 Correct Answer: A

## **QUESTION 3**

### HOTSPOT

You have a user that has server roles as defined below:

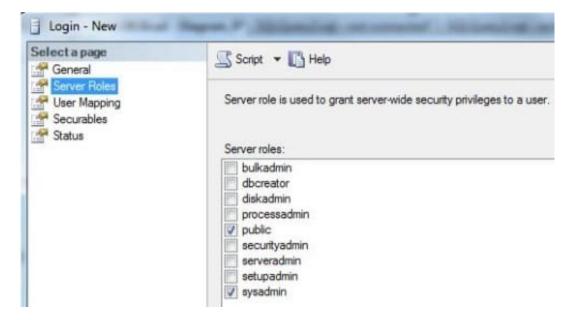

Instructions: Use the drop-down menus to select the answer choice that completes each statement. Each correct selection is worth one point.

#### Hot Area:

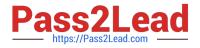

# Answer Area

The user can perform [answer choice] actions on data that is on the server.

|           | v |
|-----------|---|
| no        |   |
| read-only | 1 |
| unlimited |   |

The user can perform [answer choice] actions on database objects that are on the server.

|               | * |
|---------------|---|
| no            |   |
| unlimited     |   |
| configuration |   |

Correct Answer:

## Answer Area

The user can perform [answer choice] actions on data that is on the server.

|           | ~ |
|-----------|---|
| no        |   |
| read-only |   |
| unlimited |   |

The user can perform [answer choice] actions on database objects that are on the server.

|               | *    |
|---------------|------|
| no            |      |
| unlimited     | 1111 |
| configuration |      |

## **QUESTION 4**

The following illustration shows the structure of a clustered index in a single partition:

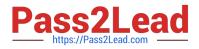

| Root level                            |            |               |               |
|---------------------------------------|------------|---------------|---------------|
|                                       | previo     | ous next      |               |
|                                       | Index rows |               |               |
| ntermediate<br>evel                   |            |               |               |
| previous next                         | previo     | ous next      | previous next |
| Index rows                            | Inde       | ex rows       | Index rows    |
| eaflevel                              |            |               |               |
| · · · · · · · · · · · · · · · · · · · | *          | · · · ·       |               |
| previous next previ                   | ous next   | previous next | previous next |
| Data rows D                           | ata rows   | Data rows     | Data rows     |

Instructions: Use the drop-down menus to select the answer choice that completes each statement Each correct selection is worth one point.

Hot Area:

## Answer Area

A clustered index improves the performance of queries that [answer choice].

A clustered index improves the performance of queries on columns that [answer choice].

| return large result sets            |                |
|-------------------------------------|----------------|
| return a range of values by using t | the = operator |
| do not use ORDER BY or GROUP B      |                |

| N                                            | * |
|----------------------------------------------|---|
| are accessed randomly                        |   |
| are accessed sequentially                    |   |
| are not unique or contain many common values |   |

Correct Answer:

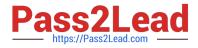

## Answer Area

A clustered index improves the performance of queries that [answer choice].

return large result sets return a range of values by using the = operator do not use ORDER BY or GROUP BY clauses

A clustered index improves the performance of queries on columns that [answer choice].

|                                              | 2 |
|----------------------------------------------|---|
| are accessed randomly                        |   |
| are accessed sequentially                    |   |
| are not unique or contain many common values |   |

## **QUESTION 5**

Which command should you use to give a user permission to read the data in a table?

- A. ALLOW SELECT
- B. LET READ
- C. PERMIT READ
- D. GRANT SELECT
- Correct Answer: D

<u>98-364 PDF Dumps</u>

98-364 Exam Questions

98-364 Braindumps

Y